## **IBM Cognos Analytics 11.1.7 FP3 - Fix List**

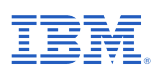

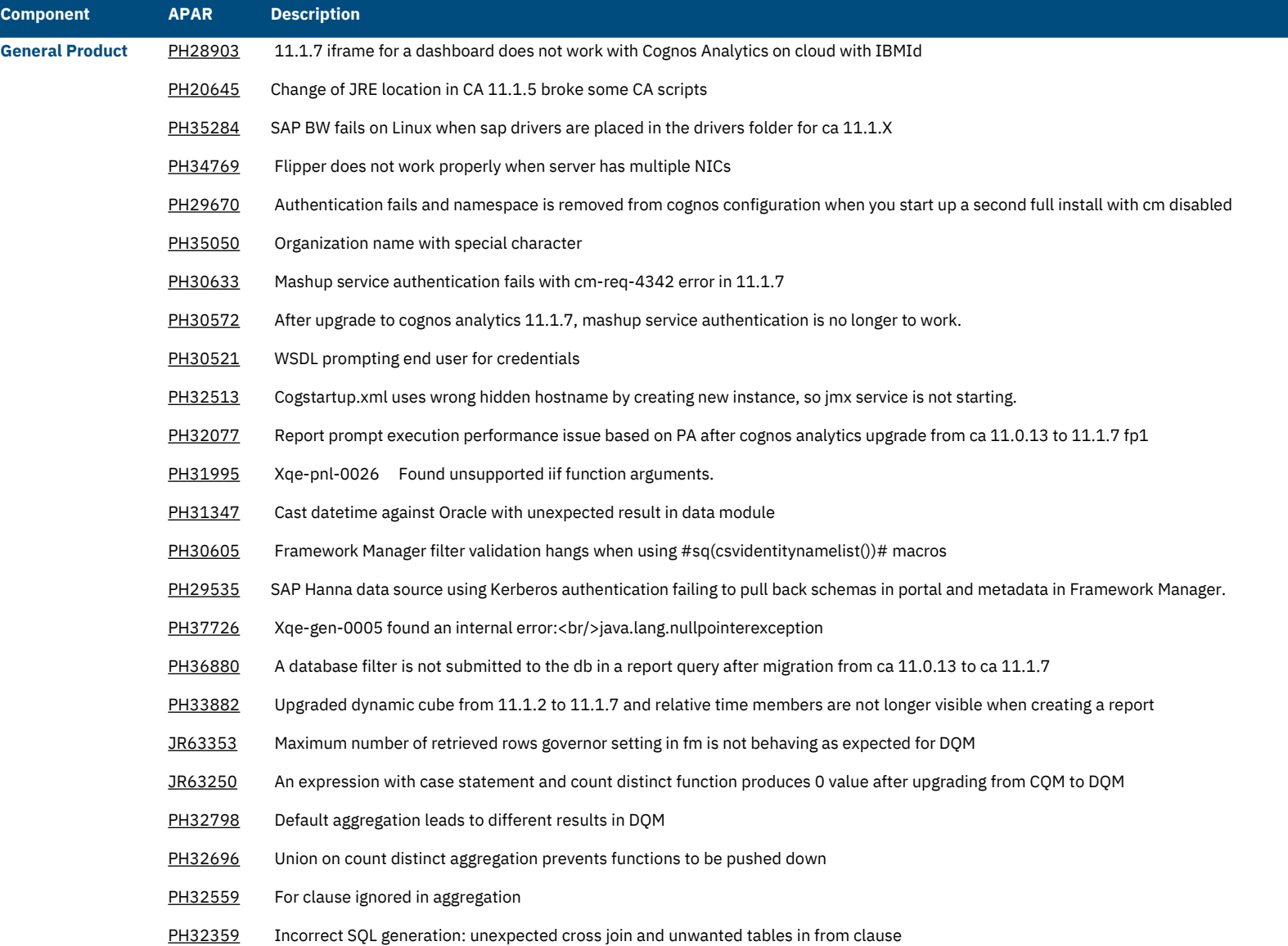

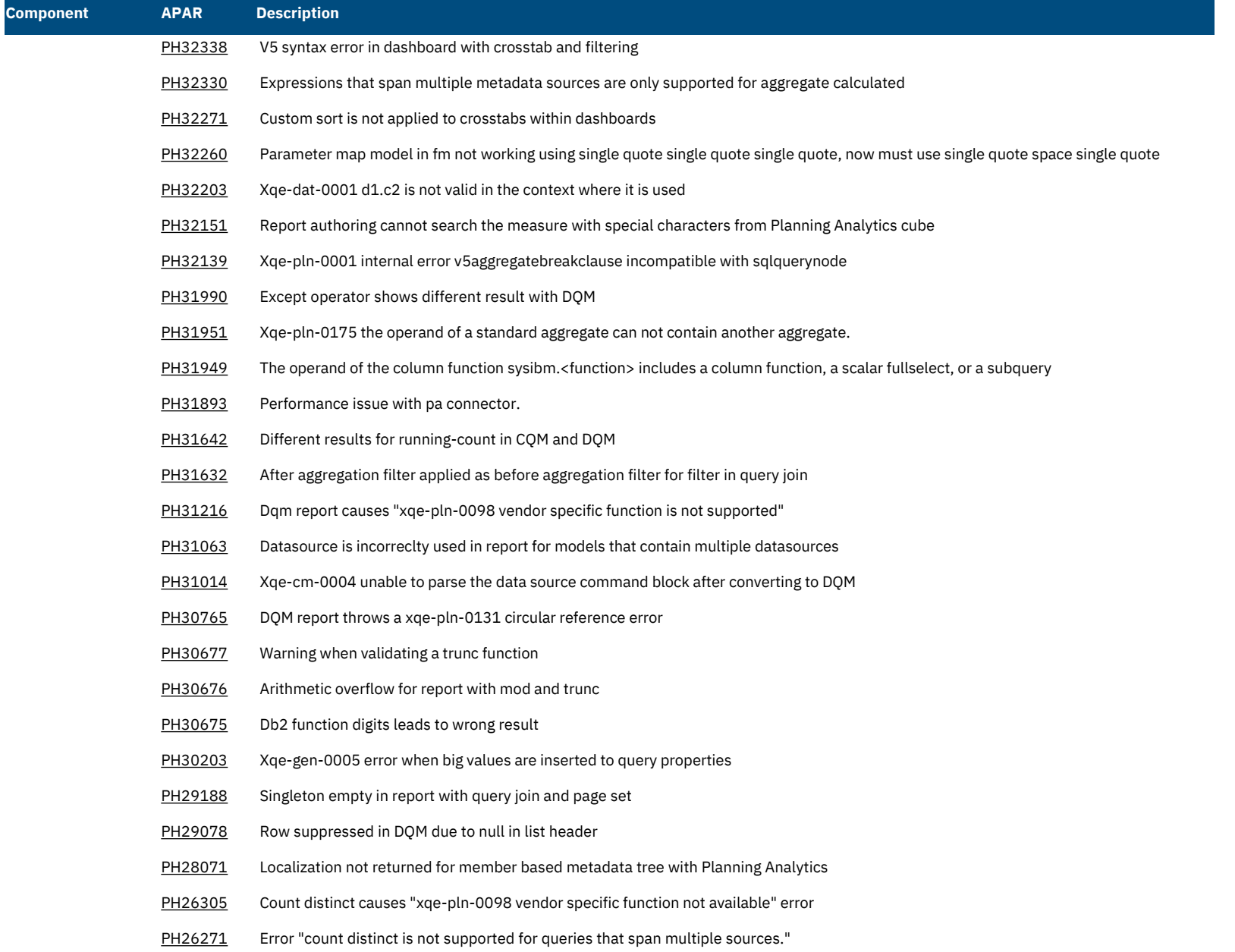

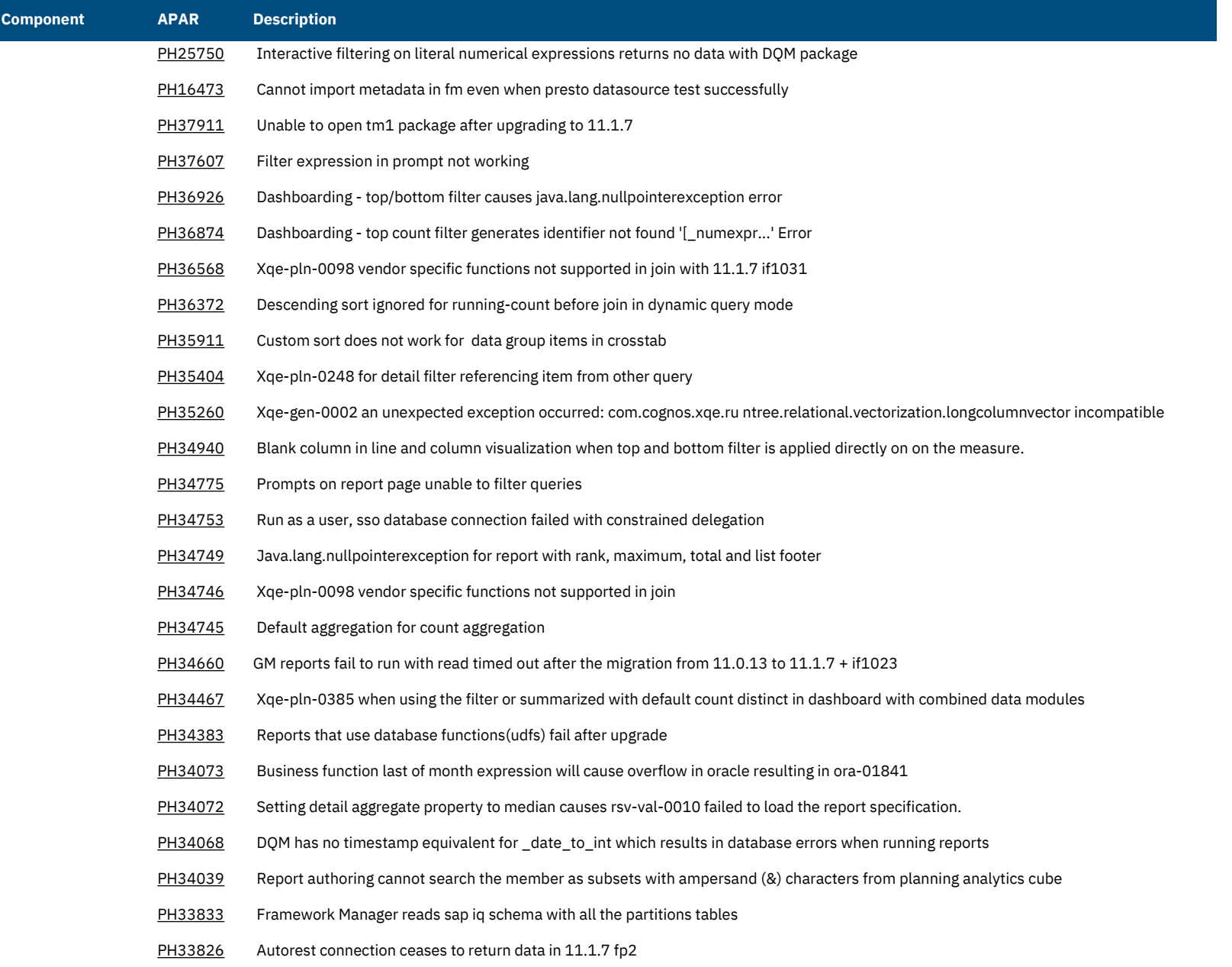

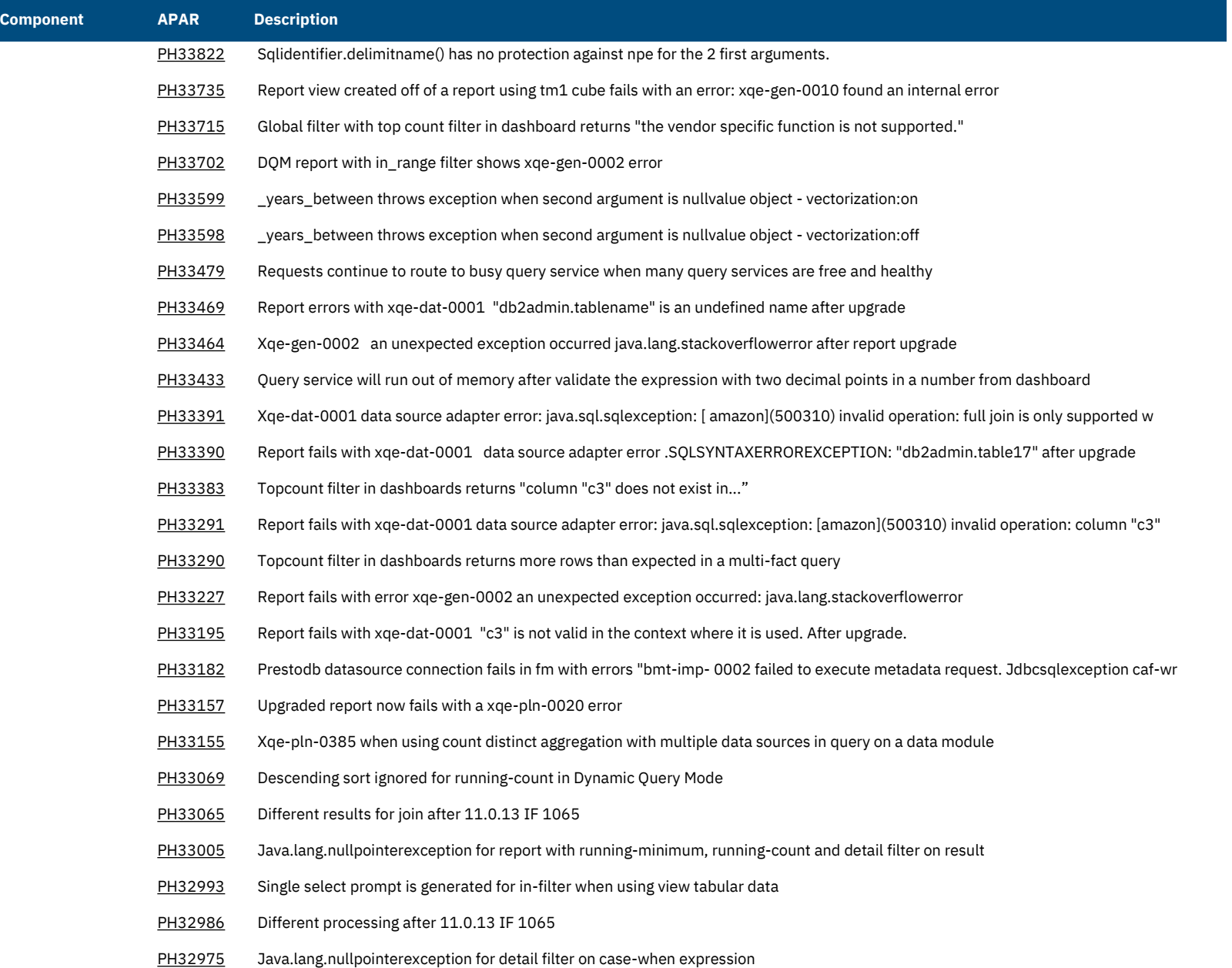

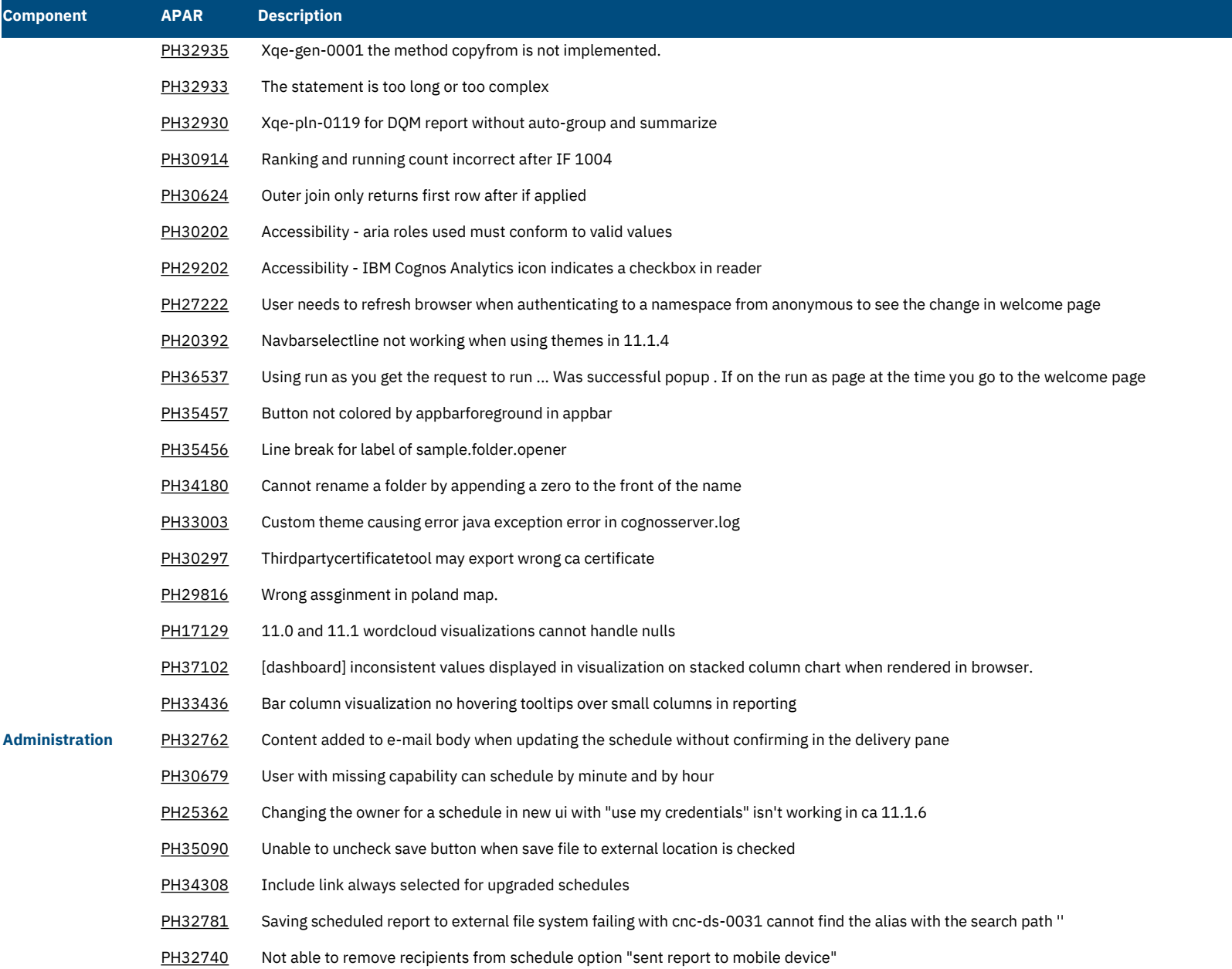

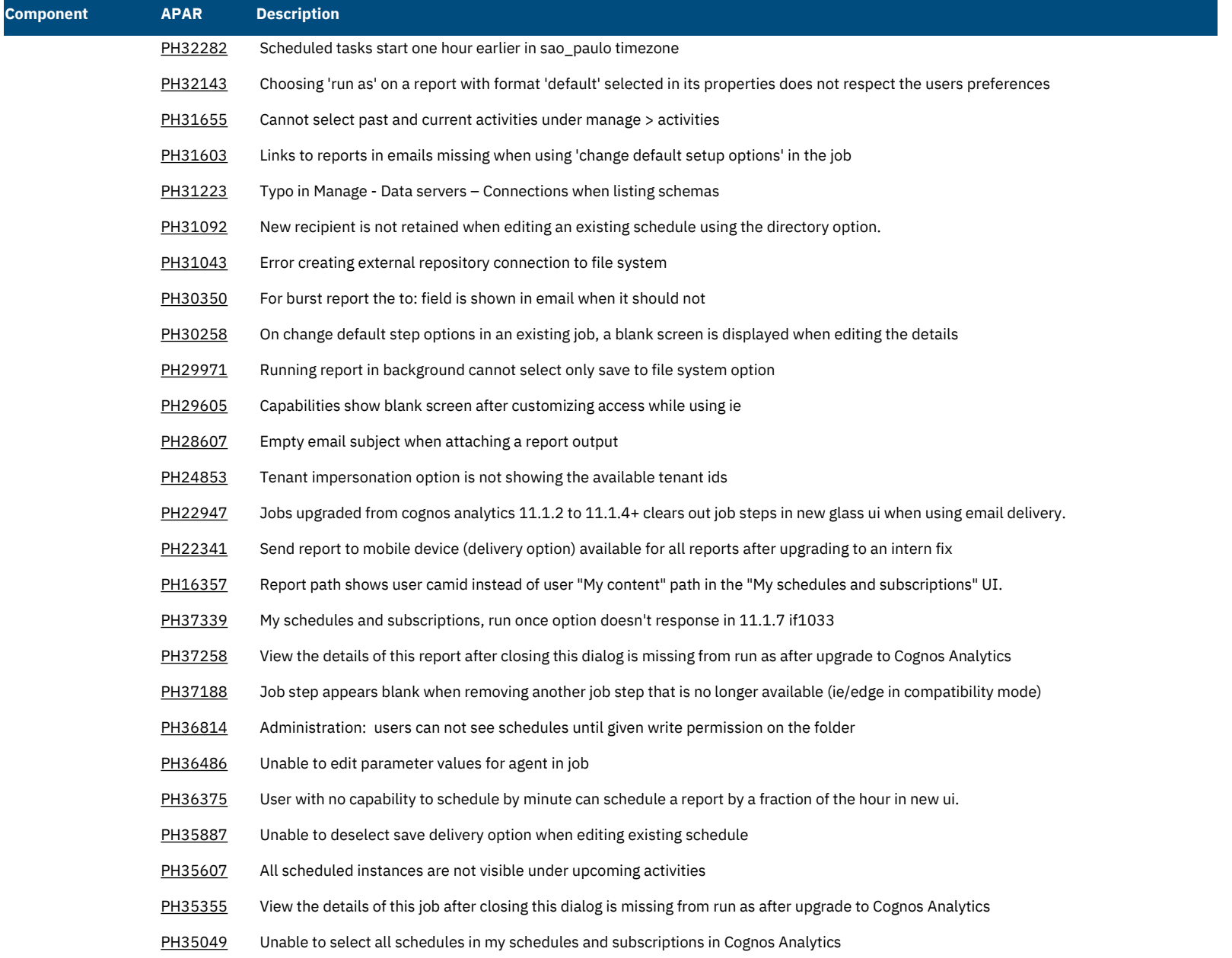

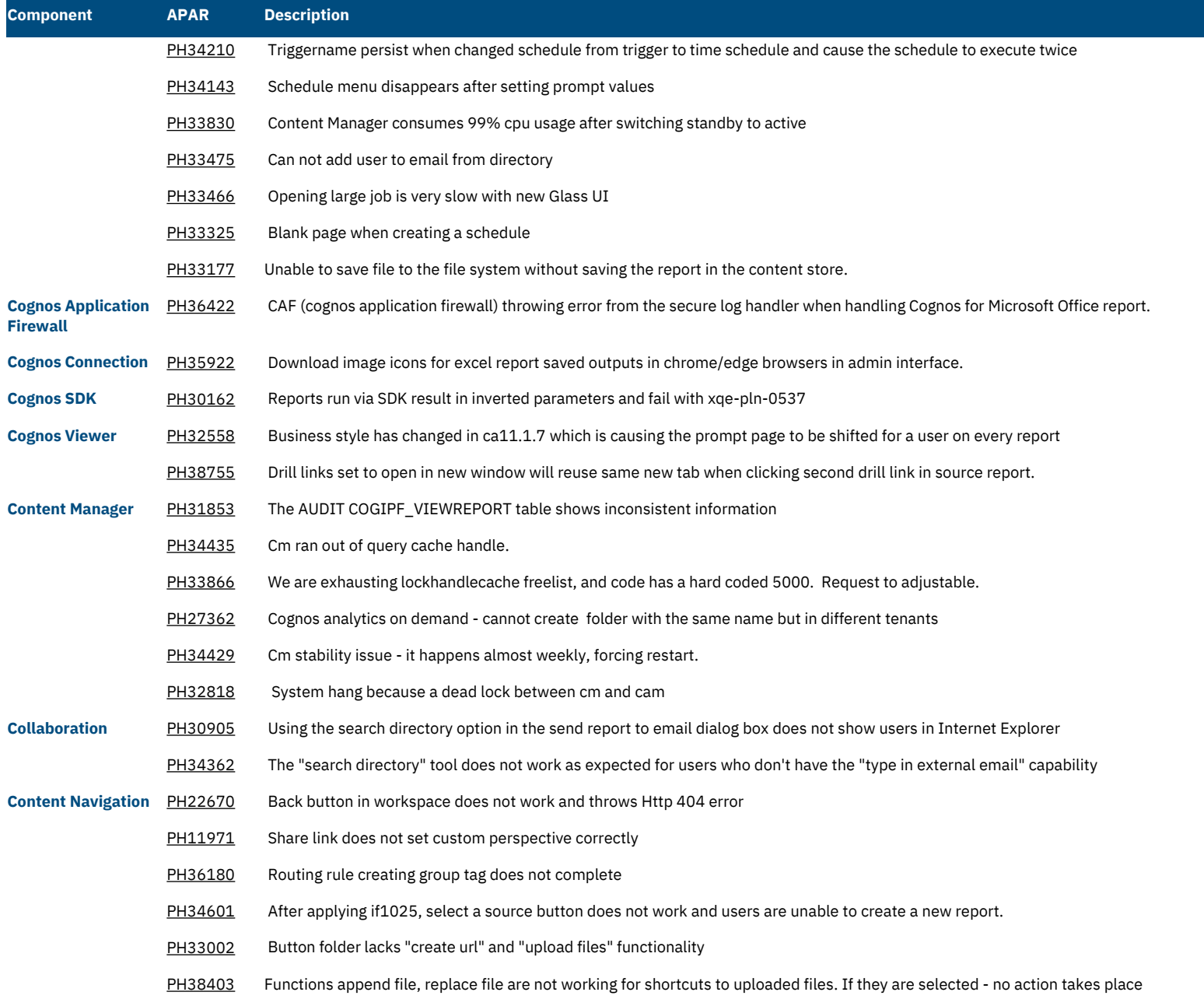

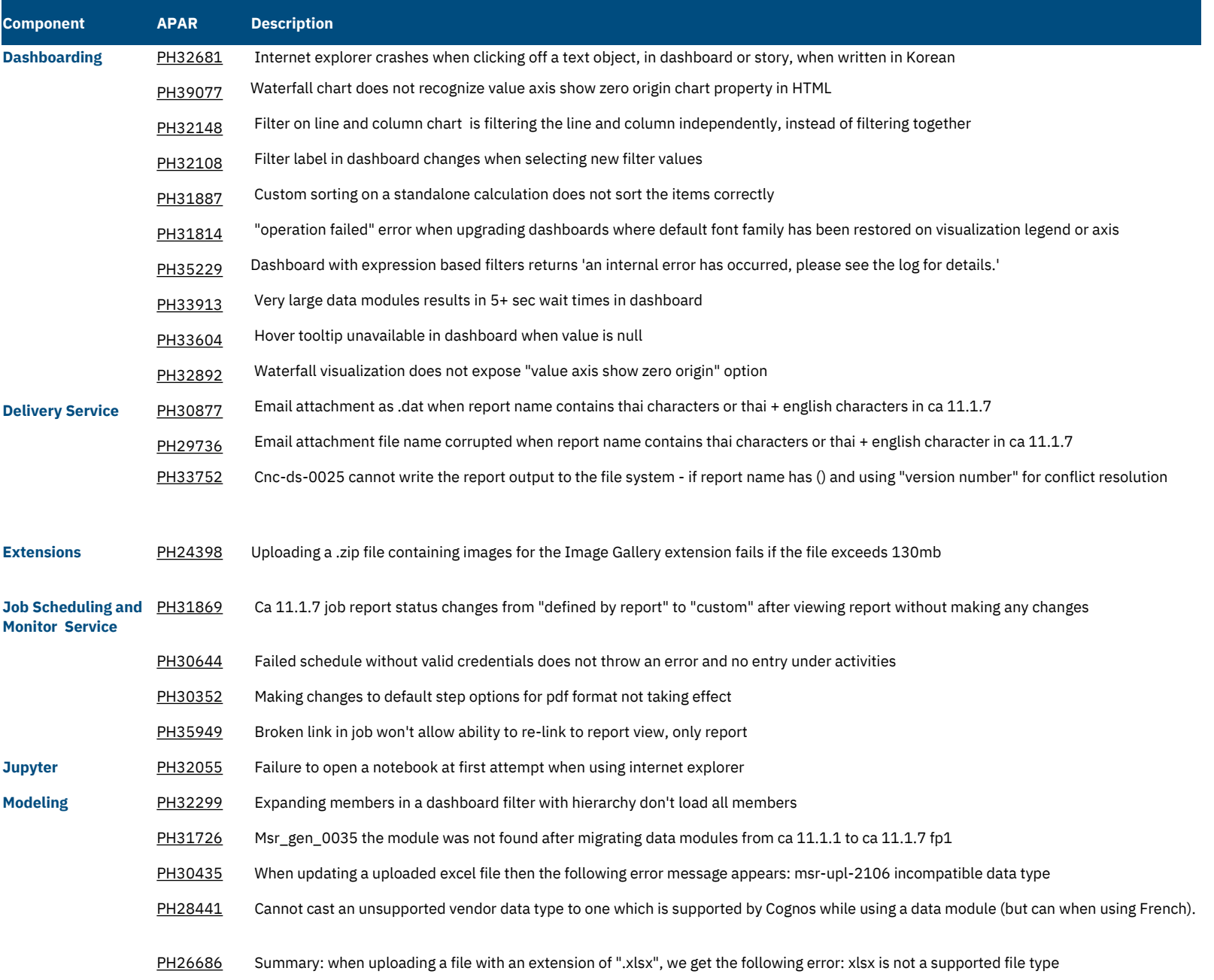

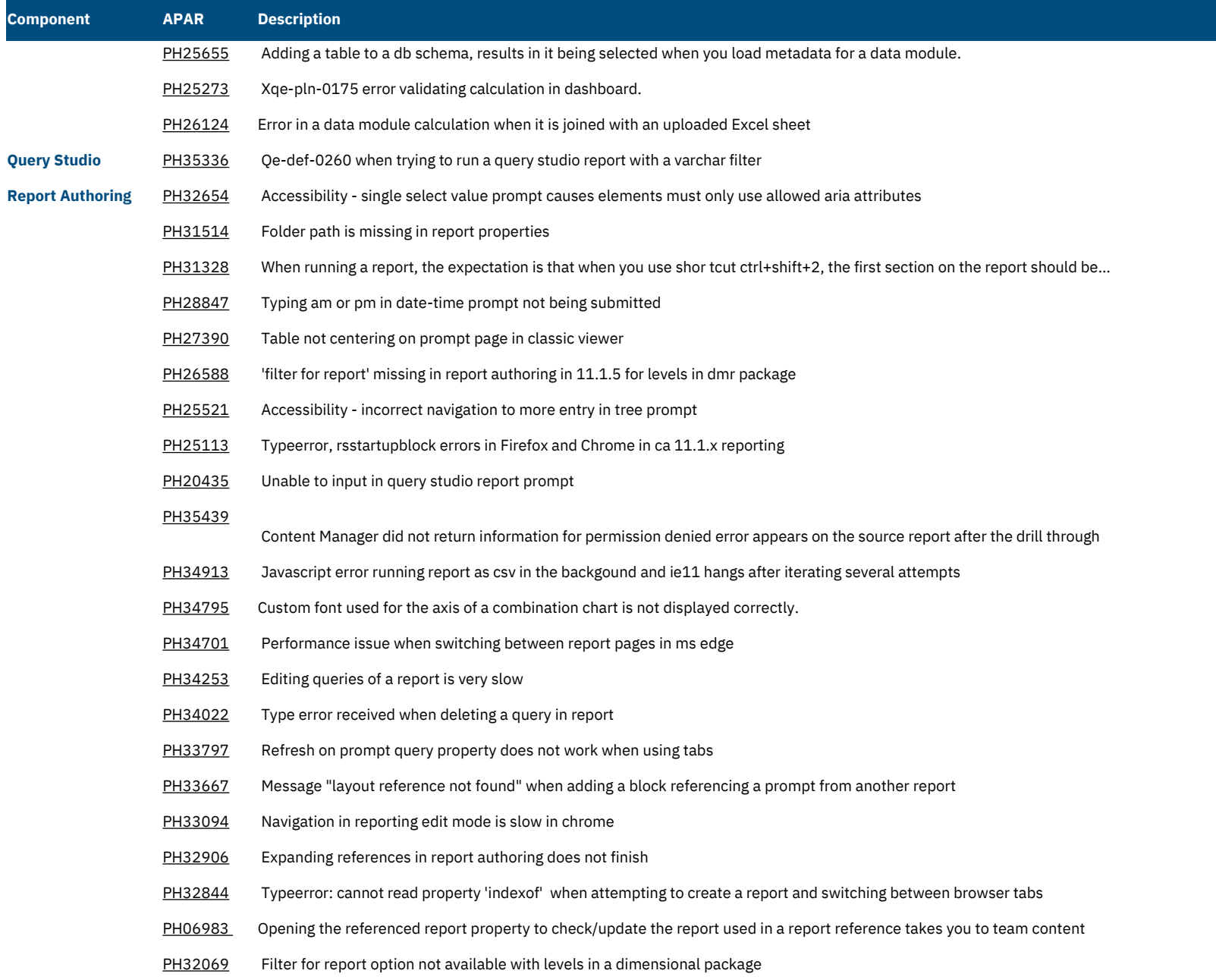

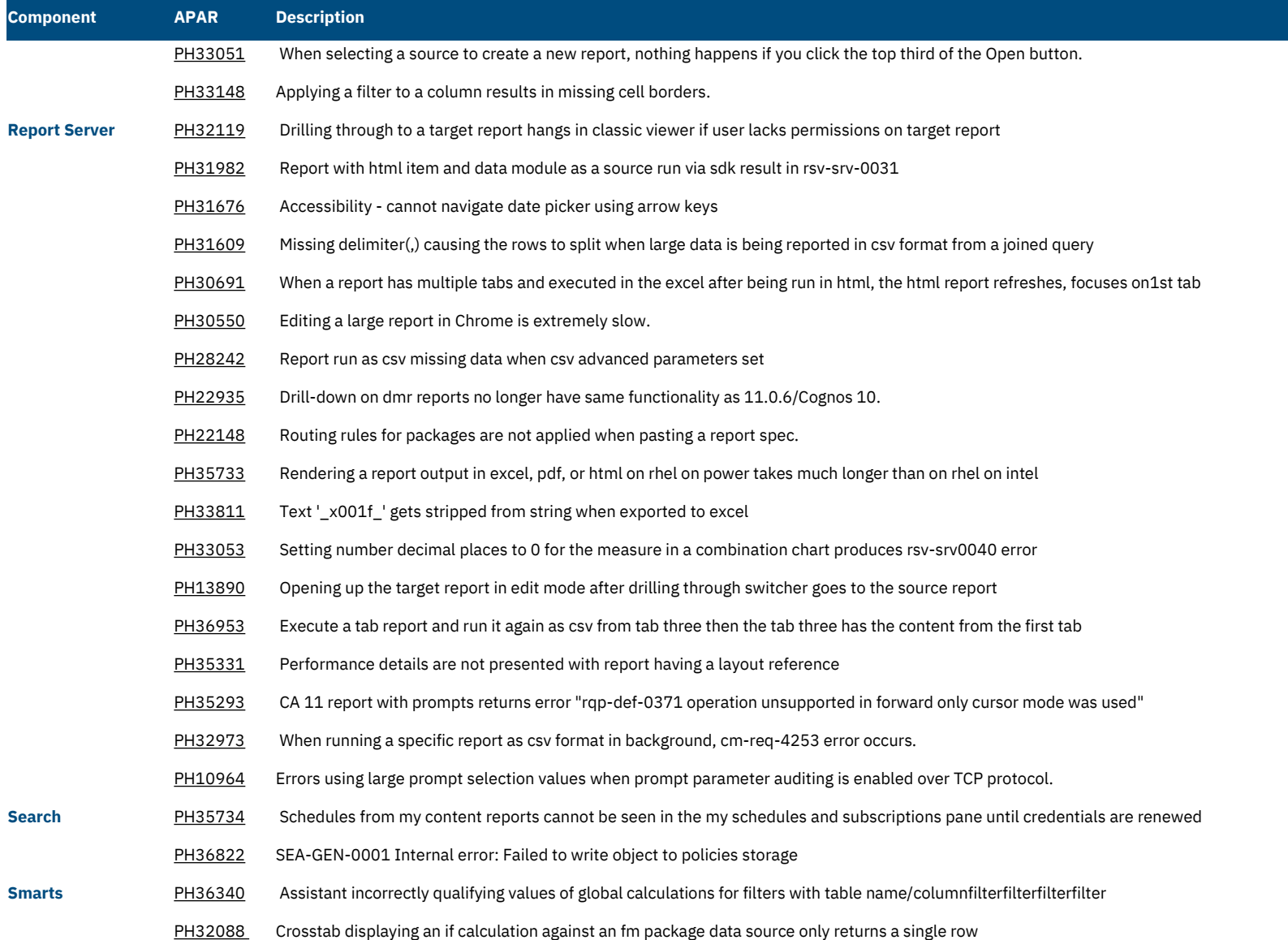